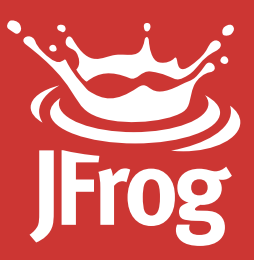

## 10 REASONS TO USE A BINARY REPOSITORY MANAGER WHEN PACKAGING NODE.JS MODULES WITH NPM

White Paper

## INTRODUCTION

Over the last several years, software development has evolved from focusing on in-house coding to making extensive usage of binary components such as free open-source libraries and commercial libraries, as well as proprietary libraries built in-house. Already in a survey conducted back in 2010, 98% of enterprise level companies reported that they use open source software', and a typical software project today will be comprised of more assembled components than proprietary code. Companies developing with Node.js are no exception with over 250 million packages being downloaded from npmjs.org on a monthly basis<sup>2</sup>. While there are many benefits to using npm packages, there are still several challenges that it does not address. Some of these are:

- > Long and network intensive build processes
- > Offline access to packages and metadata
- Security and access control for npm packages
- > Sharing internal and external npm packages
- > Binary version tracking to reproduce builds
- Searching for packages based on different criteria
- Stability and reliability of systems hosting npm packages
- > Customized handling of npm packages
- Maintenance and monitoring of npm packages

Artifactory is a Binary Repository Manager that manages all packages within your organization, whether developed in-house, downloaded from npmjs.org or downloaded from other 3rd party resources. This white paper describes how Artifactory addresses the above issues, substantially reducing development and build time, while requiring very little effort from your organization.

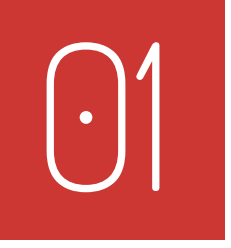

## REDUCE NETWORK TRAFFIC<br>AND OPTIMIZE BUILDS

Since much of your code is likely to be assembled rather than built, you want to make sure that your usage of packages downloaded from npmjs.org is optimized. It makes no sense for two (or two hundred) developers using the same package to download it separately.

Artifactory is an intermediary between developers and npmjs.org, and handles it as a **remote repository**. Once a package has been downloaded, Artifactory stores it in a local cache. Upon receiving subsequent requests, Artifactory performs a smart checksum search for the requested package, and if it has already been downloaded, then the locally cached copy is provided. Therefore, any package is only downloaded once and is then locally available to all other developers in the organization (thus reducing network traffic) . Naturally, this is all transparent to the individual developer. Once the Node.js client is configured to access packages through Artifactory, the developer can get on with what she does best and leave it to Artifactory to manage the packages.

If we look at network traffic from the point of view of a build server, the benefits are clear. A typical project may need tens if not hundreds of packages from npmjs.org. For the server to build these projects, all the packages must be downloaded and made available to the server environment which may generate Gigabytes of data traffic on the network. Downloading all these required packages takes a significant amount of time which delays the build process. By caching the packages locally, the build process is much quicker and incurs much less networking.

### **Remote Repositories**

A remote repository serves as a caching proxy for a repository managed at a remote site, such as npmjs.org or other npm repositories. Artifacts are stored and updated in remote repositories according to various configuration parameters that control the caching and proxying behavior.

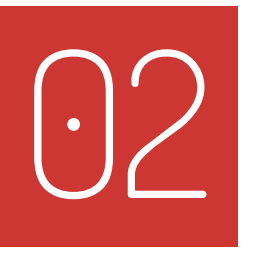

# RELIABLE ACCESS<br>TO NPMJS.ORG

As Node.js developers, npmjs.org is an invaluable resource that you need on a regular basis. But since npmjs.org is a remote resource, what do you do if it goes down or if there is an issue with the network. And what happens if "you" are actually a **build server**?

Artifactory provides rich and extensive support for the npmjs.org API, and is therefore transparent to developers working with npm packages. To Artifactory, npmjs.org is just another remote repository. When you request a package, Artifactory can provide it from the local cache effectively screening you from any issues with npmjs.org or the network. You will always have access to the packages in your system, and your builds won't be held up by issues with the network or npmjs.org.

### **Build Server Integration**

Artifactory fully supports the most popular CI systems available today such as Jenkins, Bamboo and TeamCity. The build server uses Artifactory to resolve dependencies when creating the build, but also uses Artifactory as a target to deploy build output to the corresponding local repository. Artifactory takes this one step further, and provides full visibility of deployed artifacts, dependencies, environment and system properties to support fully reproducible builds.

[Learn more >](http://www.jfrog.com/confluence/display/RTF/Build+Integration)

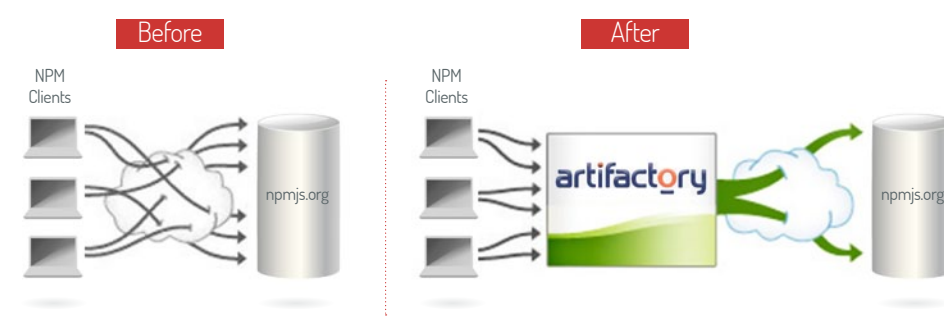

Accessing npmjs.org

### FULL SUPPORT FOR DOCKER

As Docker technology continues to evolve, its usage continues to grow. If you are not yet using Docker in your organization, it is likely you will do so soon. So now, in addition to managing npm packages, you also need to manage Docker images. But there's no need to onboard and maintain another tool. Artifactory is a fully-fledged Docker repository supporting all Docker Registry APIs. This allows the Docker client to work with Artifactory directly, presenting several benefits for enterprise Docker users.

Using local repositories, you can **distribute and share images** within your organization to make managing images between different teams easy. You can even replicate your Artifactory Docker repositories to remote instances of Artifactory to share images with colleagues in geographically distant sites.

Artifactory offers **fine-grained access control** to your organization's images with secure "docker push" and "docker pull" effectively providing **secure, private Docker repositories** that exceed the security offered by Docker Trusted Registry.

Using Artifactory, instead of private repositories on Docker Hub, removes any issues related to internet connectivity resulting in **reliable and consistent access to images**. And with Artifactory running in a **High Availability configuration** you get system stability and availability of your Docker images that is unmatched in the industry.

Artifactory's **smart search** makes it easy to find any Docker image stored in your system. Full support for the Docker Registry API supports basic search with the Docker client, but Artifactory offers much more. Built in searches answer common needs with single-click operations, custom properties provide the flexibility to meet a variety of specific needs, and Artifactory Query Language offers a simple way to formulate complex queries letting you find images based on any set of criteria.

Whether you're already on board with Docker or just evaluating how to introduce it to your organization, once you're using Artifactory to manage your npm packages, you're already covered for Docker images.

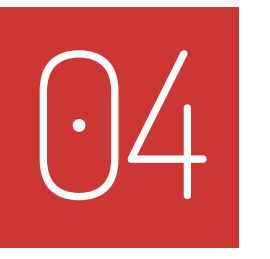

# SECURITY AND<br>ACCESS CONTROL

Every organization needs to implement security policies so that people can only access internal resources that they are authorized to use. But how do you control what people in your organization download from external resources? How do you control which external resources are accessed in the first place? And then, how do you control where people in the organization put different artifacts they downloaded or are working on?

Artifactory can provide security and access control at several levels. From restricting complete repositories down to restricting a single artifact, and from a group of any size down to a single developer.

As a first line of defence, Artifactory supports **virtual repositories**. By going through virtual repositories you can ensure that your developers only access reliable 3rd party resources that have been approved. For more fine-grained access control, Artifactory lets you use naming patterns with wildcard characters to define "Excludes" or "Includes" for download. With this flexible mechanism you can define anything from a whole repository to be excluded from your organization's access, to including a single artifact within a repository which may be critical for your development efforts. Once you have decided what can be downloaded to your servers, you can then define which users or groups of users can access it with a full set of permissions you can configure. And if it's access to your servers that you're concerned about, Artifactory provides full integration with the most common access

protocols such as LDAP, SAML, Crowd and others. The comprehensive security and access control capabilities in Artifactory help you manage your development process by ensuring that developers can only access repositories for which they are authorized to. For example you can ensure that developers can deploy release targets to a QA repository, but only authorized QA staff, who have ensured that a release candidate has met the required standard, can promote it to the "releases" repository.

### **Virtual Repositories**

A virtual repository encapsulates any number of local and remote repositories, and represents them as a unified repository accessed from a single URL. It gives you a way to manage which repositories are accessed by developers since you have the freedom to mix, match and modify the actual repositories included within the virtual repository. You can also optimize artifact resolution by defining the underlying repository order so that Artifactory will first look through local repositories, then remote repository caches, and only then Artifactory will go through the network and request the artifact directly from the remote resource. For the developer it's simple. Just request the package, and Artifactory will safely and optimally access it according to your organization's policies.

# SHARE PROPRIETARY PACKAGES ACROSS YOUR<br>ORGANIZATION WITH LOCAL REPOSITORIES

As already mentioned, most of your product is likely to be assembled from components, however you still want to make the most of your proprietary code. If you create a package, you want to be able to easily share it with other developers in your team and across your organization.

Artifactory lets you create **local repositories** where you can deploy all of your proprietary packages for easy access. Developers only need to configure their environments once to access packages through Artifactory, and from then on it is transparent. All requests for a specific package will go through Artifactory. The developer just specifies which package is needed, and Artifactory knows where to find it, and will always provide the same single copy stored in the local repository. But what if you want to share your packages with colleagues who are in geographically remote sites of your organization?

Artifactory supports replication of your repositories to another instance of Artifactory which is outside of your local network. Replicated repositories are automatically synchronized with their source periodically so that your artifacts can be made available to different teams wherever they may be located around the world.

### **Local Repositories**

Local repositories are physical, locally managed repositories into which you can deploy artifacts such as npm packages. Typically these are used to deploy internal and external releases as well as development builds, but they can also be used to store binaries that are not widely available on public repositories such as 3rd party commercial components. Using local repositories, all of your internal packages can be made available from a single access point across your organization from one common URL.

[Learn more >](http://www.jfrog.com/confluence/display/RTF/Local+Repositories)

7

### FULLY REPRODUCIBLE BUILDS

"Bugs", "defects" or "issues", however you refer to them - they haunt us. And when they only turn up after we have released them to the world, fixing them becomes urgent. But then, to debug an issue, we want to be able to reproduce the specific release on which it was found. Given the modules we develop and download, along with all the ensuing dependencies, and the build environment, that may be a daunting task. Artifactory provides built-in version tracking by storing exhaustive build information which makes it easy to faithfully reproduce any build. Information stored includes specific package versions, dependencies, system properties, environment variables, user information, timestamps and more. But Artifactory gives you even more than that. With built-in "Build Diff" tools you can compare builds and therefore know exactly what changes were introduced to the version in which the bug was reported.

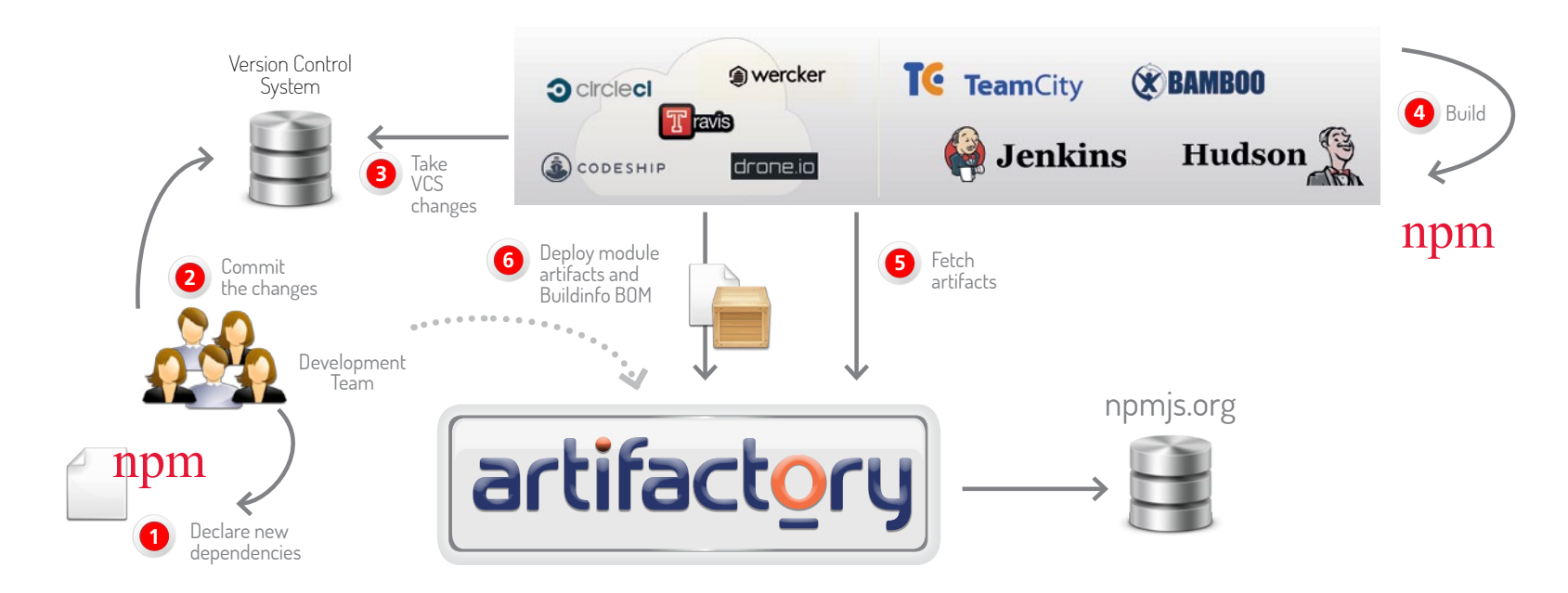

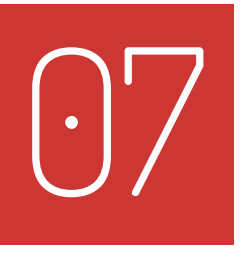

## SMART SEARCH FOR NPM PACAKGES USING BUILD<br>NUMBER AND CUSTOM PROPERTIES

Given the multitude of packages in your system, finding something specific can sometimes get quite complex.

Artifactory provides you with flexible search capabilities that let you find binaries based on any combination of inherent attributes such as name, version, timestamp, checksum and more. Artifactory also provides some common built-in searches. For example, you can ask Artifactory for the "latest" version of any package without having to specify a particular version number. Artifactory knows how to compare all the different versions of a package in any of its repositories and provide the latest one available. Artifactory's takes this a step further and lets you search for packages by build number, very much like the using the version tag assigned to source files in source code control systems. This powerful feature enables you to find all the specific packages that went into any build according to the build number.

But the full power of smart search comes with the flexibility that Artifactory provides you with custom properties that you can assign to your packages, and then use in your searches. For example, you could define a property to classify the status of packages indicating if they have completed QA or not. Then, when deciding which packages to upload to production, you could make sure that your search only provides those that have been approved by your QA team. With all these capabilities, Artifactory's flexible smart search lets you search for packages using virtually any set of rules relevant to your workflow.

### **Checksum-based search**

This is a powerful feature supported by Artifactory thanks to a unique method of storing files by their checksum. Even if a package has been renamed, moved or even deployed outside of your organization, you can trace it back to the original version and obtain its complete build information. Simply run the package through a checksum tool (both MD5 and SHA1 are supported) and run a "Checksum" search in Artifactory to retrieve the original version.

## SYSTEM STABILITY AND RELIABILITY WITH<br>ARTIFACTORY HIGH AVAILABILITY (HA)

Playing such a central role in development of your products, the servers hosting your packages (whether you downloaded them or developed them) can become mission-critical components of your organization meaning that any downtime can have severe consequences.

Artifactory supports a High Availability configuration with a cluster of two or more Artifactory servers on the same Local Area Network. This redundant network architecture means that there is no single-point-of-failure, and your system can continue to operate

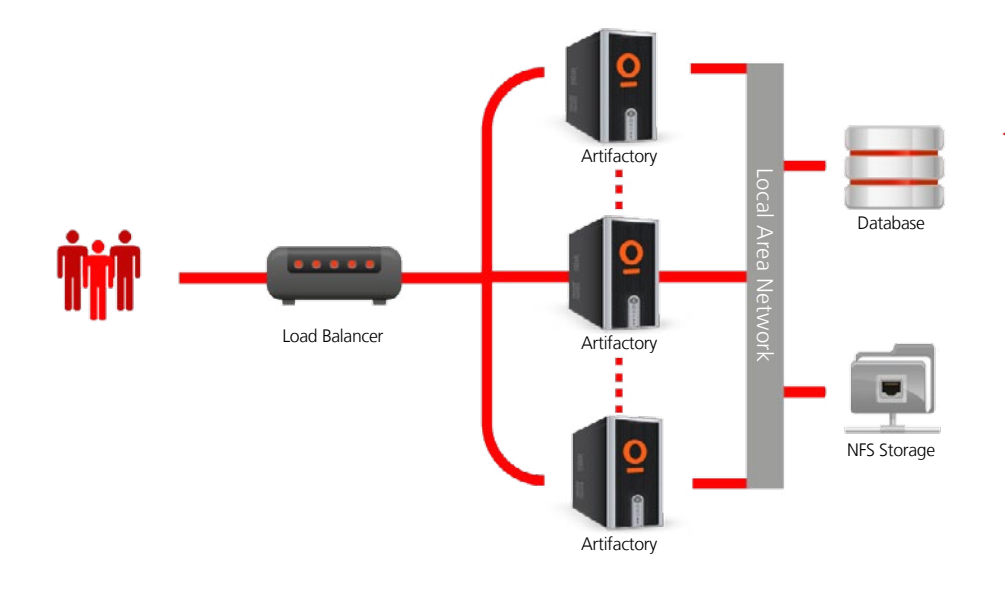

as long as at least one of the Artifactory nodes is operational. This maximizes your uptime and can take it to levels of up to "five nines" availability. Your system can also accommodate larger load bursts with no compromise to performance. With horizontal server scalability, you can easily increase your capacity to meet any load requirements as your organization grows, and by using an architecture with multiple servers, Artifactory HA lets you perform most maintenance tasks with no system downtime.

### **High Availability Systems**

Systems that are considered mission-critical to an organization can be deployed in a High Availability configuration to increase stability and reliability. This is done by replicating nodes in the system and deploying them as a redundant cluster to remove the complete reliability on any single node. In a High Availability configuration there is no single-point-of-failure. If any specific node goes down the system continues to operate seamlessly and transparently to its users through the remaining, redundant nodes with no down time or degradation of system performance as a whole.

## ADVANCED PACKAGE MANAGEMENT<br>WITH "WATCHES" AND USER PLUGINS

While organizations may share common best practises in how they manage their packages, each organization is different and may have some unique requirements.

In Artifactory you can define "watches" which let you closely monitor any of the critical packages in your system. In case a package is accidentally deleted or moved, you can receive an immediate alert to restore it as required. But Artifactory also provides much more flexible and advanced package management capabilities.

Artifactory generates an event for virtually every action performed on a package including download, deployment, moving, copying and more. For every such event you may write a user plugin that will perform any action required by your organization's policies. For example, each time a package is downloaded from npmjs.org you could run a virus check to make sure your systems do not get infected with something nasty.

### **User Plugins**

User Plugins give you a way to extend the functionality of Artifactory with any custom behavior required by your organization. Plugins are written in Groovy giving you complete flexibility to implement behavior such as manipulating downloaded content, querying security information, executing promotion logic and more. During development, plugin source files can be changed and redeployed on-the-fly, and they can even be debugged using industry standard IDEs.

# A UNIVERSAL, END-TO-END SOLUTION<br>FOR ALL BINARIES

No single packaging format or technology is sufficient to support development in a modern organization. There is a multitude of formats, a variety of build tools, different continuous integration systems and other technologies that go into building a flexible and maintainable software development ecosystem. Managing binaries for all the different packaging formats and integrating with all the moving parts of the ecosystem can become a maintenance nightmare.

Artifactory was designed from the ground up to fit in with any development ecosystem. Uniquely built on checksum-based storage, Artifactory supports any repository layout and can, therefore, provide native-level support for any packaging format. Essentially, regardless of the packaging format you are using, Artifactory can store and manage your binaries, and is transparent to the corresponding packaging client. The client works with Artifactory in exactly the same way it would work with its native repository. For example, if you are working with Docker, Artifactory proxies Docker Hub (or any other public Docker registry), lets you store and manage your own images in local Docker repositories, and works transparently with the Docker client. If you are working with node.js, Artifactory proxies npmjs.org (or any other public Npm repository), lets you store your own packages in local Npm repositories, and works transparently with the Npm client. Similarly for Vagrant, NuGet, Ruby, Debian, YUM, Bower, Python and more.

But development is only one end of the software delivery pipeline. Before a package makes it into a product, it needs to go through processes of

build and integration. There are many build and integration tools on the market, but there is only one product that works with them all. Through a set of plugins, Artifactory provides tight integration with popular CI systems available today such as Jenkins, Bamboo and TeamCity. These systems use Artifactory to supply artifacts and resolve dependencies when creating a build, and also as a target to deploy build output. And to support cloud-based CI systems on which you are not able to apply plugins, Artifactory provides plugins for the build tools you use (such as Maven and Gradle) which ultimately provides the same level of build automation. That takes care of development and deployment, but what about distributing your software once it's ready for consumption. That's where Bintray comes in.

Bintray is JFrog's download center in the cloud offering rapid downloads, fine-grained access control, detailed stats and logs and an extensive REST API. Promoting releases for distribution from Artifactory is a matter of a single-click or API call. Like Artifactory, Bintray is package-agnostic and works seamlessly with all the different package clients, so it can be fully integrated into any continuous integration/continuous delivery ecosystem.

Artifactory is a universal repository. It is the single tool that sits in the center of your development ecosystem and "talks" to all the different technologies, increasing productivity, reducing maintenance efforts and promoting automated integration between the different parts. Together, Artifactory and Bintray are the central components of a fully-automated software distribution pipeline.

### **SUMMARY**

This paper has shown how a Binary Repository Manager such as Artifactory can reduce development and build time while requiring very little effort from your organization. This is done by managing packages, ensuring optimal and reliable access to npmjs.org and more. This is all available either through a comprehensive and intuitive UI or through a rich and extensive set of APIs supporting build automation. And since Artifactory is agnostic to the artifacts that it manages, it can act as a single access point not only for npm packages, but for all of your binary resources whether they come from NuGet Gallery, Maven Central or virtually any other third party repository.

For more information on how Artifactory can boost your organization's performance, please contact us at: info@jfrog.com

### REFERENCES

- 1. 2010 Open Source Systems Management Survey. (2010). [e-book] p. 2. Available through: http://community.zenoss.org/blogs zenossblog/2010/08/10/2010-trends-in-open-source-systems-management http://community.zenoss.org/servlet/JiveServlet download/38-3009/OpenSourceManagement.pdf [Accessed: 24 Mar 2014].
- 2. Npmjs.org, (2014). npm. [online] Available at: https://www.npmjs.org/ [Accessed 11 May. 2014].